Interner Bericht DESY Fl/1-68 August 1968

 $\mathbf{v}$ 

 $\tilde{\mathbf{r}}$ 

DES RENEURS

BLASENKAMMER-PROGRAMM-BIBLIOTHEK

INDEX-SYSTEM

F. Storim

 $\bar{z}$ 

 $\label{eq:2.1} \frac{1}{\sqrt{2}}\left(\frac{1}{\sqrt{2}}\right)^{2} \left(\frac{1}{\sqrt{2}}\right)^{2} \left(\frac{1}{\sqrt{2}}\right)^{2} \left(\frac{1}{\sqrt{2}}\right)^{2} \left(\frac{1}{\sqrt{2}}\right)^{2} \left(\frac{1}{\sqrt{2}}\right)^{2} \left(\frac{1}{\sqrt{2}}\right)^{2} \left(\frac{1}{\sqrt{2}}\right)^{2} \left(\frac{1}{\sqrt{2}}\right)^{2} \left(\frac{1}{\sqrt{2}}\right)^{2} \left(\frac{1}{\sqrt{2}}\right)^{2} \left(\$ 

## $\mathcal{L}^{\mathcal{L}}(\mathcal{L}^{\mathcal{L}})$  and  $\mathcal{L}^{\mathcal{L}}(\mathcal{L}^{\mathcal{L}})$  and the following function  $\mathcal{L}^{\mathcal{L}}$

# $\label{eq:2.1} \frac{1}{\sqrt{2}}\left(\frac{1}{\sqrt{2}}\right)^2\left(\frac{1}{\sqrt{2}}\right)^2\left(\frac{1}{\sqrt{2}}\right)^2\left(\frac{1}{\sqrt{2}}\right)^2\left(\frac{1}{\sqrt{2}}\right)^2\left(\frac{1}{\sqrt{2}}\right)^2\left(\frac{1}{\sqrt{2}}\right)^2\left(\frac{1}{\sqrt{2}}\right)^2\left(\frac{1}{\sqrt{2}}\right)^2\left(\frac{1}{\sqrt{2}}\right)^2\left(\frac{1}{\sqrt{2}}\right)^2\left(\frac{1}{\sqrt{2}}\right)^2\left(\frac{1}{\sqrt$

 $\mathcal{L}_{\text{max}}$ 

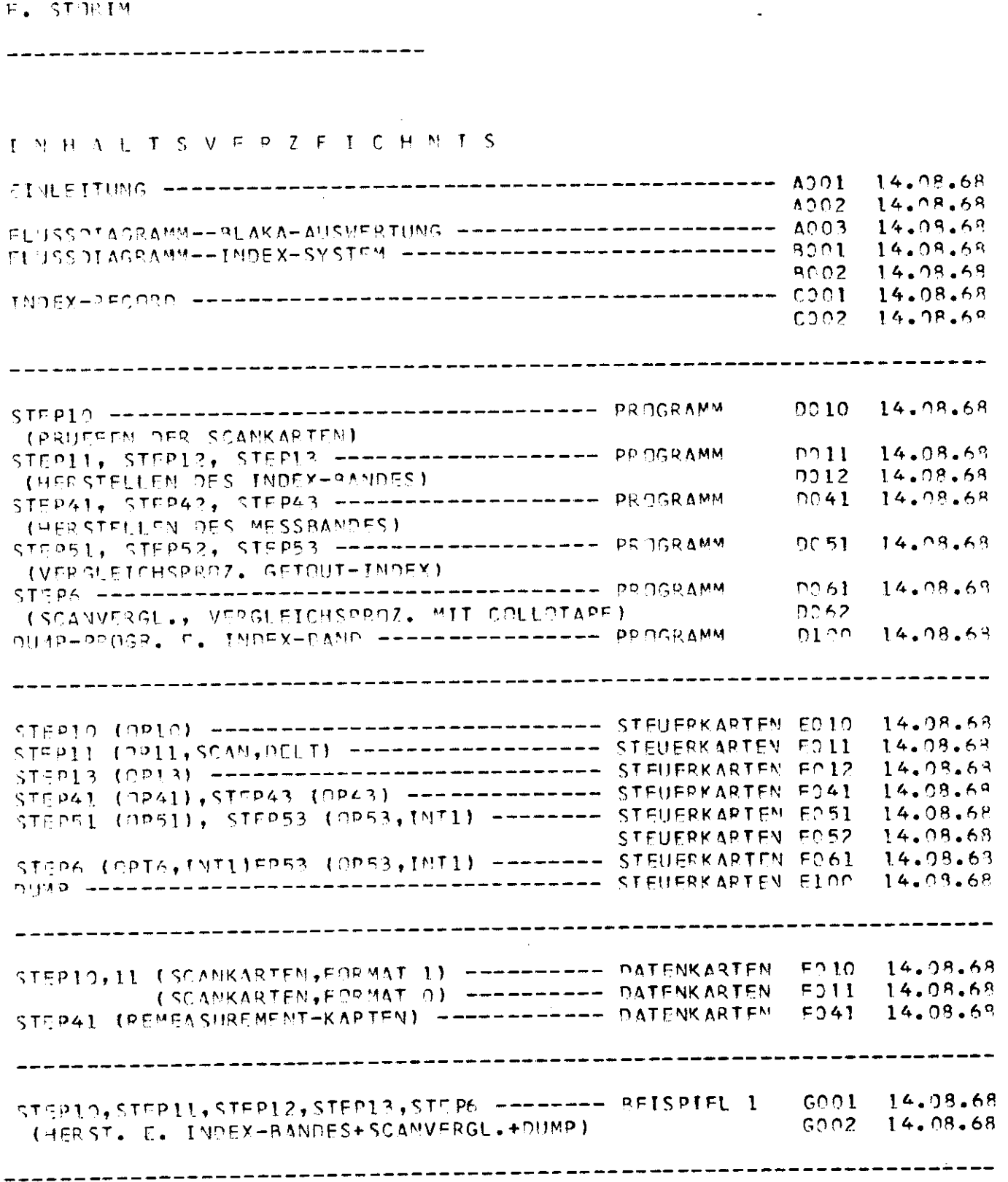

 $\mathcal{L}^{\text{max}}_{\text{max}}$  . The  $\mathcal{L}^{\text{max}}_{\text{max}}$ 

PROGRAMM INDEX-SYSTEM **DATUM** 14.08.68

B.L.A.K.A. - PROGRAMM-BIBLIOTHEK

--------------------------------

 $\bar{t}$  $\label{eq:2.1} \frac{1}{\sqrt{2}}\int_{\mathbb{R}^3}\frac{1}{\sqrt{2}}\left(\frac{1}{\sqrt{2}}\right)^2\left(\frac{1}{\sqrt{2}}\right)^2\left(\frac{1}{\sqrt{2}}\right)^2\left(\frac{1}{\sqrt{2}}\right)^2\left(\frac{1}{\sqrt{2}}\right)^2\left(\frac{1}{\sqrt{2}}\right)^2.$ 

 $\hat{\mathbf{r}}$ 

#### BLAKA - Programm - Bibliothek

Programm: INDEX-System Datum : 14.8.68

### Einleitung

 $\mathbf{f}$ 

 $\tilde{\mathbf{v}}$ 

Das INDEX-System ist ein Programmsystem, welches für eine IBM 360-75 in FORTRAN IV geschrieben wurde. Dieses System organisiert und überwacht den Auswerteablauf eines Glasenkammerexperimentes und führt darüber Duch. Die Puchführung sell gewährleisten, daß auch nach Abschluß biros Txporimonies der Lebenslauf cines Erolgnisses durch die gesamte Auswortung bindurch verfolgt werden kann.

Das HIDEX-System ist in einzelne STEPS nach verschiedenen Aufgabenbereichen aufgeteilt. Diese STEPS können in boliebiger Reihenfolge aneinandergekettet werden. Durch diese Aufteilung erreicht man erstens die Möglichkeit einer chronologischen Parallelverfolgung des Scan-Heß-Pekonstruktionsvorgangs durch das INDEX-System, zweitens ermöglicht sie, daß jeder Rechenschritt leicht wiederholbar ist und somit auch einzelne Ereignisse (z. D. bei Machmessungen) mühelos in den normalen Datenfluß eingeführt werden können und drittens, daß eine Aufgabe (z. B. Scanvergleiche oder Herstellen von Heftbandern) einem Fxperiment nou angepaßt oder auch ganz neu gestellt werden kann, ohne gleich in das gesamte System einzugreifen.

Der Informationsträger des INOTY+Systems ist das WASTER INDEX TAPE (MIT), Es enthält für jedes Ereignis dinen Pocord; die Records sind nach aufsteigender Experiment-, Film- und Sildnummer geordnet. Der IMPEX-Record basteht aus einem Recordheader und mehreren Patenblockgruppen variabler Länge. Per Header dient zur Identifikation des Eroignisses und zur Organisation der nachfolgenden Blöcke. Die einzelnen Blöcke enthalten

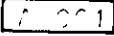

In fester Reihenfolge Informationen von verschiedenen Auswerteabschnitten.

Sämtliche STEPS des INDEX-Systems sind in der DESY KUNDNLIB enthalten, sie werden durch OPTION-Karten gesteuert.

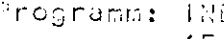

Datum

 $\overline{\textbf{1}}$ 

 $\tau$ 

 $7 - 335$ 

FILM SCAN **INDEX** stell +  $\frac{1}{11}$   $\frac{12}{13}$ Thorx-cand **NIT** her MESSUNG<br>CORNI **INDEX MESSUNG** VANGUARD 6 Scanvergisic **WELRGR**  $stc11t$ Meßband INDEX 114213 **HERRK** her GRIND **HUTDEC** DECIDE-K Säntliche GRIND-PHYSIKER Informat. vergleicht INDEX-Band mit GETOUT-REMERSON Platte , schreibt<br>GETOUT-Informat. DECIDE \* auf das INDEX-Band **GETOUT INDEX** Konnetterer: 51,52,53 COLLOTANE (z.D.Machmessung)<br>|MDFX-Dand Ερπο MIT **THPE** akzoptiorto **THYSIKE** GRIND-Information INDEX 6 vergleicht IMDEX-Band mit ʹϲ៰ιιδ HYSRID-Pänder COLLOTAFE, schreibt **THPE** Scanwert auf das COLLOTAPE **HABEID** ?lot

> ना -PROGR.

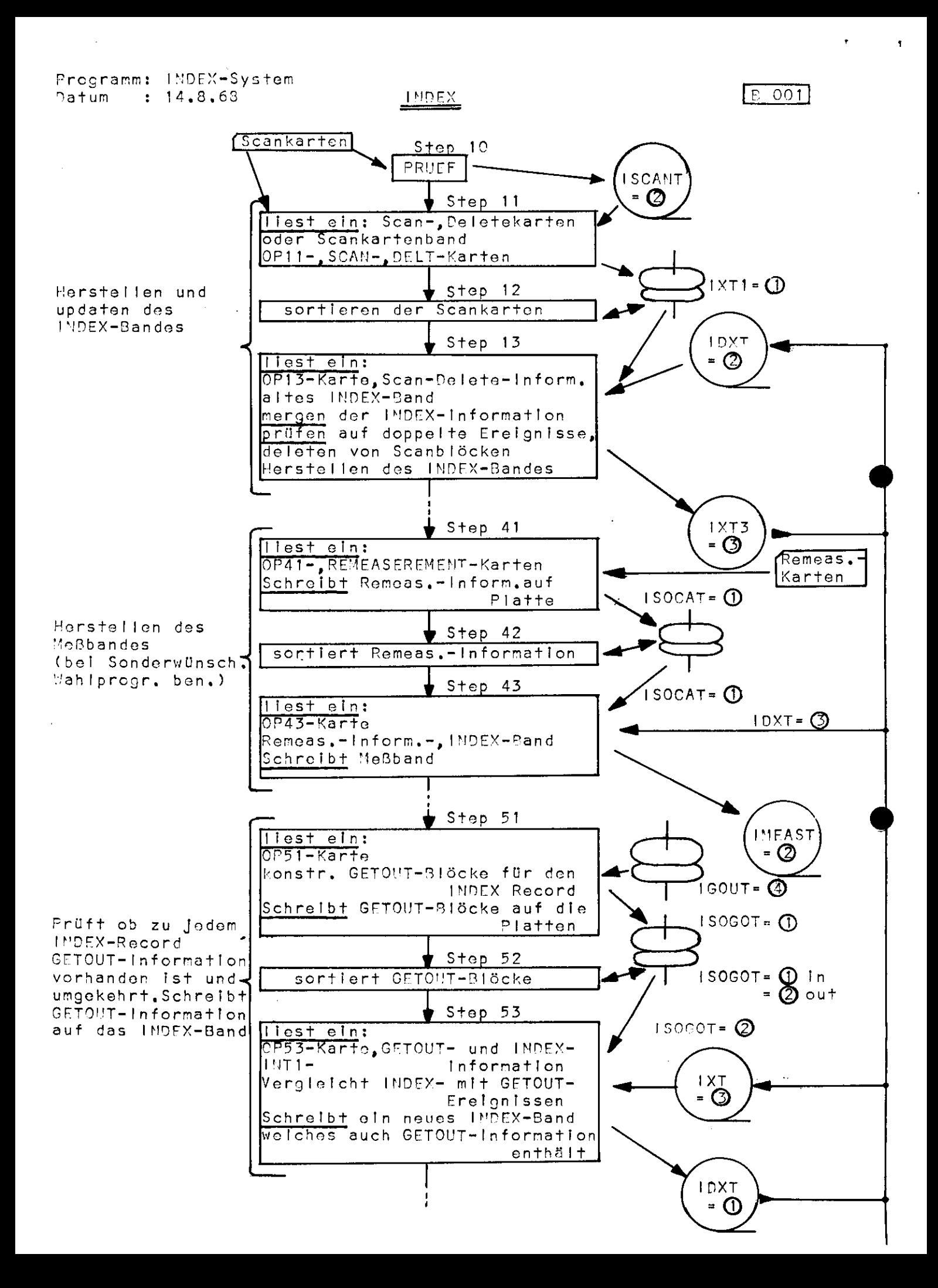

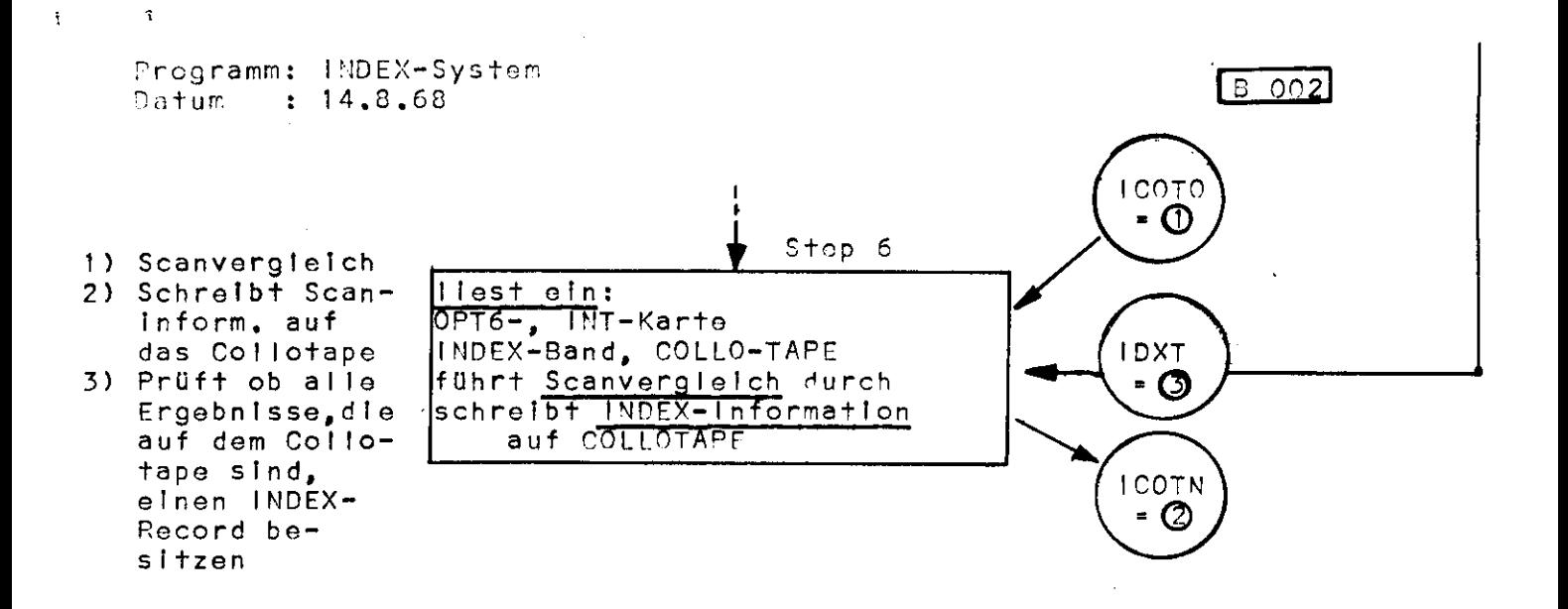

Programm: INDEX-System Datum ; 14,8.68

#### INDEX-RECORD

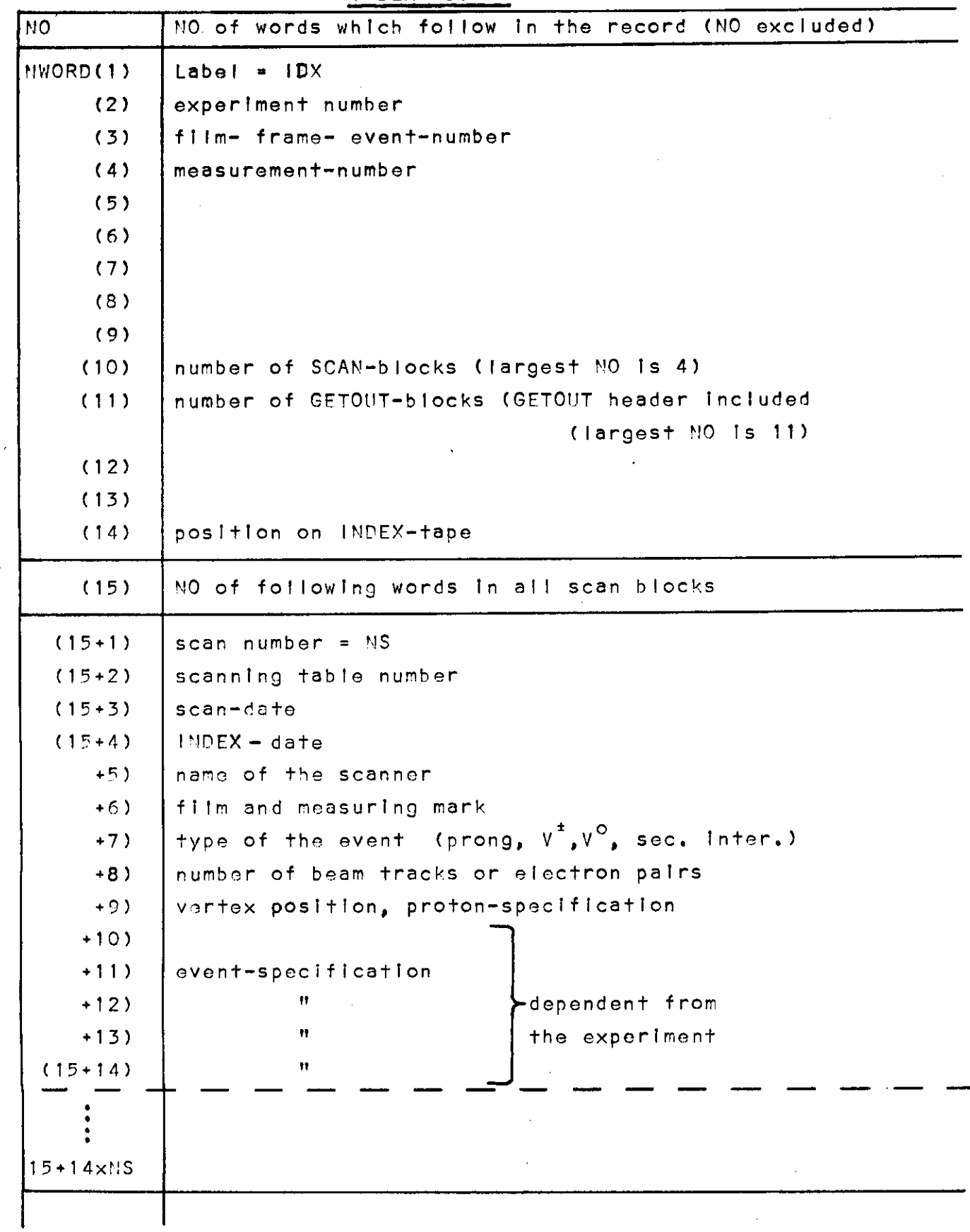

 $\overline{C}$  001

 $\bar{\alpha}$ 

 $\hat{\mathbf{r}}$ 

 $\sim$   $\pm$ 

 $\tilde{\mathbf{1}}$ Frogramm: INDEX-System<br>Datum : 14.8.68

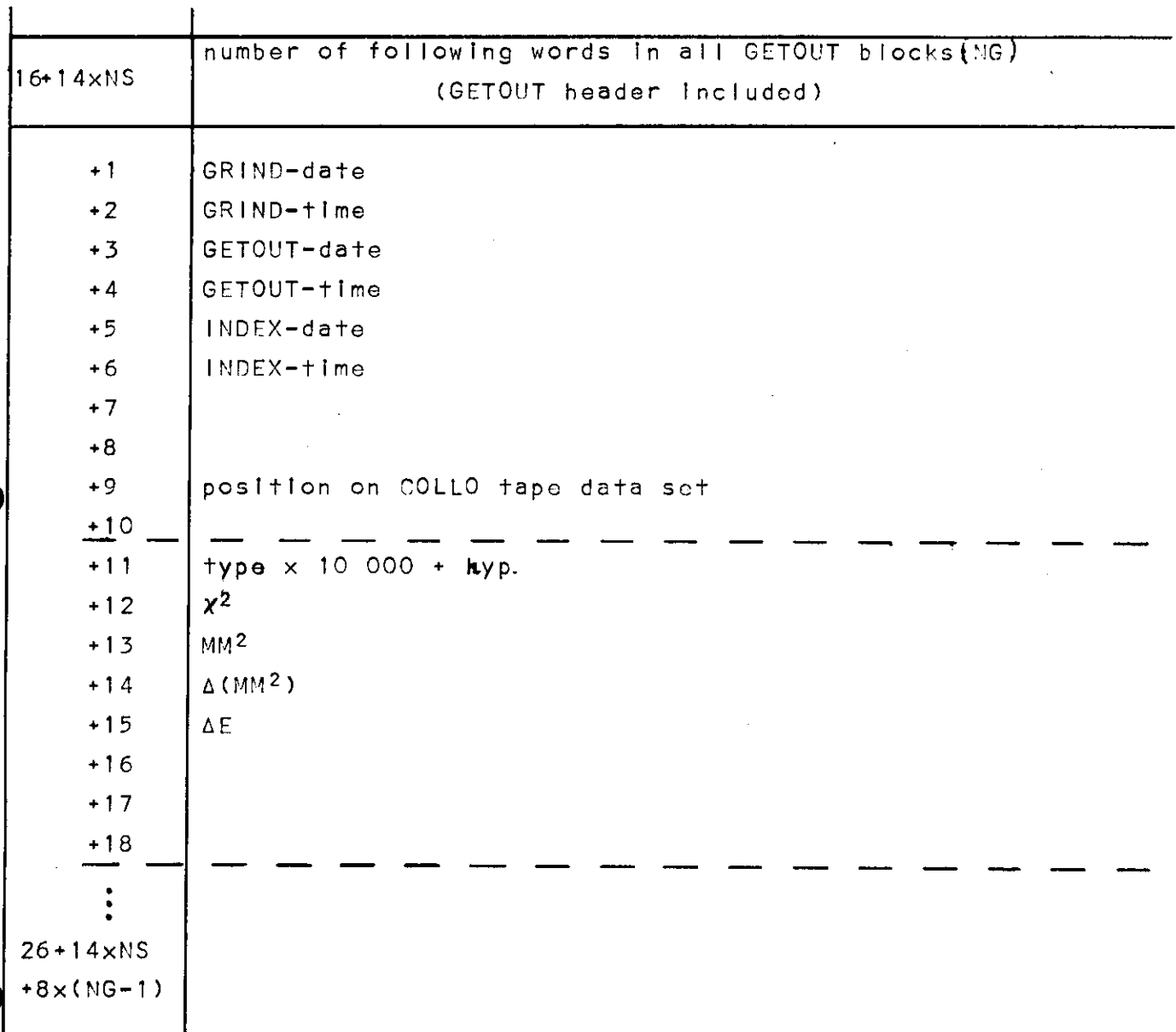

read statement:

 $\Delta \sim 1$ 

READ(IDXT, ERR=888, END=999)NO, (MWORD(N), N=1, NO)

 $C$  002

 $\hat{\mathbf{r}}$ 

 $\bar{z}$ 

 $\sim 10^{11}$  km  $^{-1}$ 

Programm: INDEX-STEP 10 **D** O10 (Programm) Datum : 14.8.68

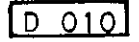

Der STEP 10 liest Scankarten, prüft ob die Scan-Information in der vorgeschriebenen Form vorliegt und schreibt nach Wunsch die Scankarten auf ein Band.

In der Wahlfunktion FUNCTION IPRUEF(MFORM) können verschiedene Prüfungsarten bostlmmt werden; diese werden dem Programm durch die Option-Karte OP 10 mitgeteilt.

Steuer karten: OP10-Karte Daten : Scankarten Datenträger : eventuell Leerband für ScankartenInformation Der STEP 11 liest Scaninformation von Lochkarten oder von einem im STEP 10 hergestellten Magnetband ein, baut die INDEX-Records auf und schreibt diese Records auf die Platte.

Das Einleseformat für die Scaninformation wird über die Option-Karte OP11 gesteuert. Ein neues Einleseformat kann dem STEP 11 über das V/ah l Programm SUBROUTINE TRAFO (MFORr,£ 207, £ 256, £ 258 ) mitgeteilt werden.

In einem Lauf können maximal 30 000 Karten verarbeitet werden.

Steuerkarten: OP11- , SCAN-,999 999 999-Karte Daten : Scan karten Datenträger : eventuell Scankartenband als Eingabe, Plattenspeicher als Ausgabe.

Der STEP 12 sortiert die im STEP 11 gespeicherte Scaninformation nach Experiment-, Film-, Bild- und Freignisnummern und schreibt die sortierte Information wieder auf die Platte zurück.

Für den Sortiervorgang wird das IBM Sortierprogramm SORTN benutzt.

Die Steuerkarten sind exporimentunabhängig und sollten vom Benutzer nicht geändert werden.

Der STEP 13 liest die Im STEP 12 hergestellte Scaninformation und, wenn vorhanden, ein altes IMPEX-Band, mischt die Information dieser beiden Datenfiles und schreibt ein neues INDEX-Band. Ist ein nou eingelesener Scan bereits auf dem alten INDEX-Band vorhanden, so wird die alte Information von der neuen überschrieben ,

Unstimmigkeiten wie doppelte Scans oder Ereignisse oder zuviele Scans zu einem Ereignis (zu einem Ereignis werden maximal

Programm: INDEX-STEP 11, -STEP 12, -STEP 13  $D$ atum :  $14.9.50$ 

 $\sim 100$ 

4 Scans akzeptiert), werden dem Renutzer mitgeteilt. Steuerkarten: OP13-Karte  $\cdot$  Scan-Information von STEP 12, Daten altes INDEX-Band. Datenträger : Fventuell altes INDEX-Band als Fingabe, Platte mit Scaninformation als Eingabe, Leerband als noues INDEX-Band als Ausgabe.

 $\sim 10$ 

 $\sim 10^{-11}$ 

 $\mathcal{L}_{\mathcal{A}^{\mathcal{A}}}$ 

 $\mathcal{O}(\mathcal{O}(\log n))$  . The set of  $\mathcal{O}(\log n)$ 

 $\overline{P}$   $\overline{Q}$   $\overline{Q}$   $\overline{Q}$   $\overline{Q}$ 

 $\mathbf{v} = \mathbf{v}$ 

 $\sim 1$ 

Programm: INDEX-STEP 41, -STEP 42, -STEP 43  $[D \ 041]$ Datum: 14.8.68

Der STEP 41 liest REMEASUREMEMT-Karten ein und schreibt sie auf die Platte.

Steuerkarten: OP41-Karte Daten : REMEASUREMENT-Karten Datenträger : Plattenspeicher als Ausgabe

Der STEP 42 sortiert die im STEP 41 gespeicherte REMEASUREMENT-Information nach Experiment-, Film-, Bild- und Ereignisnummer und schreibt sie wieder auf die Platte zurück.

Für den Sortiervorgang wird das IBM Sortierprogramm SORTD benutzt.

Die Steuerkarten sind experimentünabhängig und sollten vom Benutzer nicht geändert werden.

Der STEP 43 stellt mit Hilfe des INDEX-Bandes und der in STEP 42 sortierten REMEASUREMENT-l nformation ein REMEASUREMENT-Band her, welches diejenigen INDEX-RECORDS enthält, für die REMEASUREMENT-Karten eingelesen wurden. In das 4te Wort des INDEX-RECORDS (NWORD(4)) des REMEASUREMENT-Bandes wird die Nummer der letzten Messung gebrächt.

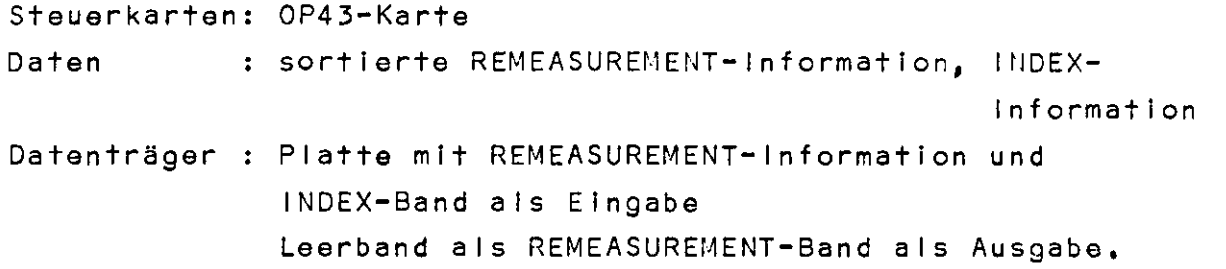

Programm:  $NDEX-STEP 51, -STEP 52, STEP 53$  | p 051

Datum : 14.8.68

Der STEP 51 liest die in einem GETOUT-Lauf zur Verfügung gestellte Information über akzeptierte fits (bis zu 10 fits für ein Ereignis erlaubt), konstruiert die GETOUT-DJöcke für die INDEX-Records und schreibt die GETOUT-Information auf die Platte.

In einem Lauf können maximal 50 000 Ereignisse verarbeitet werden.

Steuerkarten: OP51-Karte Daten : l'IDEX-Information von einem GETOUT-Lauf Daten träger : Plattenspeicher als Ein- und Ausgabe

Der STEP 52 sortiert die im STEP 51 gespeicherte GETOUT-Information nach Experiment-, Film-, 211d- und Ereignisnummer und schreibt die sortierte Information wieder auf die Platte zurück.

Für den Sortiervorgang wird das IBM-Sortierprogramm SORTD benutzt.

Die Steuerkarten sind experimentunabhängig und brauchen vom Benutzer nicht geändert zu werden.

Der STEP 53 liest die GETOUT-Information von der Platte und ein altes INDEX-Gand, prüft; ob zu jedem INDEX-Record GETOUT-Information (und umgekehrt) vorhanden ist und schreibt ein neues INDEX-Band, welches neben der Scaninformation auch GETOUT-Information enthält.

Auf der Steuerkarte INT1 kann das Ereignisintervall definiert werden, in dem diese Prozedur durchgeführt werden soll.

Steuerkarten: OP53-, INT1-Karte Daten : INDEX-Information vom Scan- und Fitprozeß Datenträger : altes INDEX-Band und GETOUT-Platte als Eingabe, Leerband für neue INDEX-INF, als Ausgabe.

Programm: INDEX-STEP 6 JP 061 Datum : 14.8.68

Der STEP 6 vergleicht die zu einem Ereignis gehörenden Scans miteinander, Existiert zu einem Ereignis nur ein Scan, so wird die Scaninformation dieses Ereignisses ausgeschrieben; existioren mehrere Scans, so wird das 6te (Film- und MeRmarke), das 7te (Ereignistyp: Prong,  $V^*$ ,  $V^O$ , sek.  $V:W_*)$ , das 8te (Anzahl der Beamspuren oder Paare) und das 9te Wort (Vertex-Position, Spur-Spezifikation) der verschiedenen Scanblöcke miteinander verglichen; bei Ungleichheit wird die zum Freignis gehörende Scaninformation ausgeschrieben.

Existiert zu einem Ereignis schon ein vergleichender Scan, so wird das Ereignis überlesen.

Auf der Steuerkarte IMT1 kann das Ereignisintervall definiert werden, in dem der Scanvergleich Hurchgeführt werden soll.

Information aus dem Scanvergleich kann auf das Collotare (enthält akzeptierte GRIND-Ergebnisse) geschrieben worden. In das dritte Wort des GEOM- und GEOC-Records (Scanwort) wir d hierbei folgende Information gebracht:

 $J_{max}$  + 10  $*$   $J_1$  + 100  $*$   $J_2$  +  $\cdot$   $\cdot$   $\cdot$ 

wobei j<sub>max</sub> die Anzahl der unabhängig durchgeführten Scans ist, und z. B.  $j_1 = 1$  bedeutet, daß das Ereignis im 1ten Scan gefunden wurde u.s.w.

Existiert zu einem Ereignis auf dem Collotape kein Scanblock auf dem INDEX-Rand, so wird das Scanwort "O" gesetzt(+ Fehlermeldung an den Benutzer). Ist ein Ereignis nicht in den unabhängigen Scans gefunden worden, sondern erst zufällig bei einem abhängigen Scan (wie z. B. beim Scanvergleich) oder bei der Messung, oder ist nur ein Scan aber kein vergleichender Scan vorhanden, so wird das Scanwort "-1" gesetzt (+ Fehlermeldung an den Benutzer). Ist das Ereignis in 2 unabhängigen Scans gefunden worden aber der Scanvergleich negativ, so wird das Scanwort 11121 gesetzt.

Programm: INDEX-STEP 6 Datum :  $14.8.63$ 

 $\overline{\phantom{a}}$ 

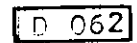

(Das Scanwort ermöglicht es, Scanefficiency in Abhängigkeit von der Geometrie und der Kinematik des Ereignisses zu berochner.)

Steuerkarten: OPT6-, INT1-Karte : INDEX-Band, COLLO-TAFE Daten Datenträger : WDEX-Pand, altes COLLO-TAPE als Fingabe Leerband als neues COLLO-TAPE als Ausgabe. Programm: INDEX-DUMP (Programm)  $: 14.8.68$ Datum

 $n, 100$ 

Der STEP DUMP liest das INDEX-Band und druckt die Information aus. Hierbei ist es gleichgültic, in welchem Auswertezustand sich das INDEX-Band befindet.

Auf den INT1-Karten können Sildnummerbereiche und die Anzahl der Records, die in diesen Bereichen ausgedruckt werden sollen, definiert werden. Enthält die INT1-Karte außer dem Label keine weitere Information, so wird sämtliche Information des l'OEX-Dandes ausgeschrieben. Die Anzahl der INT1-Karten ist beliebig, nur müssen die

Experiment-, Film-, Bild-, Ereignis-Nummern nach ansteigender Größe sortiert eingegeben werden.

Stouerkarten: DUMM-Karte, INTI-Karten **Daten**  $\mathbf{r}$  : libex-information Datenträger : HIDEX-Band als Eingabe

Programm: INDEX-STEP 10

(Steuerkarten)

Datum : 14.8.68

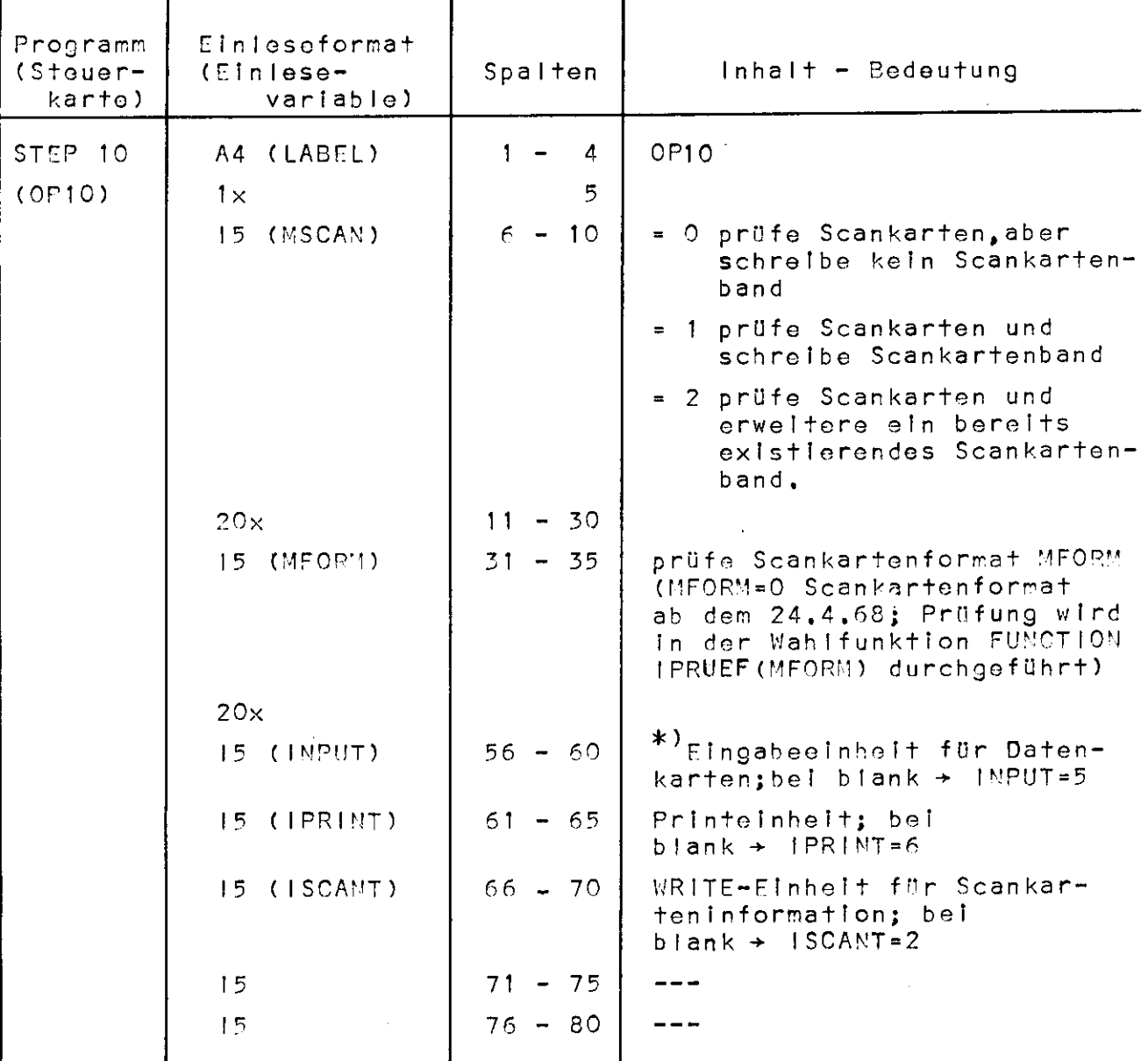

\*) Veränderungen der logischen Einheiten müssen auch in den DD-Karten berücksichtigt werden.

 $E$  010

Programm: INDEX-STEP 11,-STEP 12,-STEP 13<br>(Steucrkarton)<br>Datum : 14.5.68

 $\sqrt{7.011}$ 

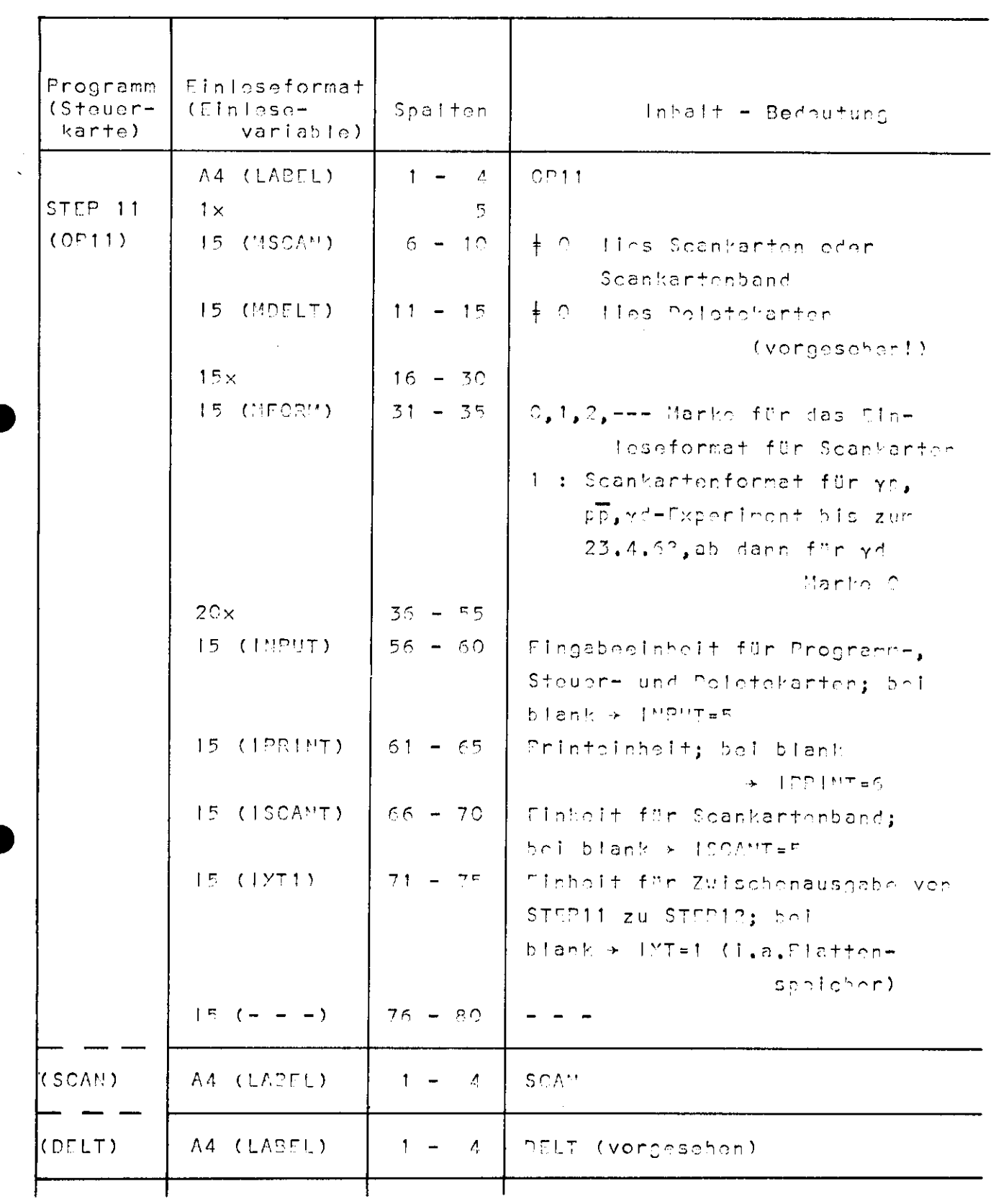

 $\mathcal{L}$ 

 $\mathcal{L}^{\mathcal{L}}$ 

 $E$  012

 $\mathbf{r}$ 

 $\ddot{\phantom{a}}$ 

Programm: INDEX-STEP 11, STEP 12, STEP 13<br>(Steuerkarten)  $: 14.8.68$ Datum

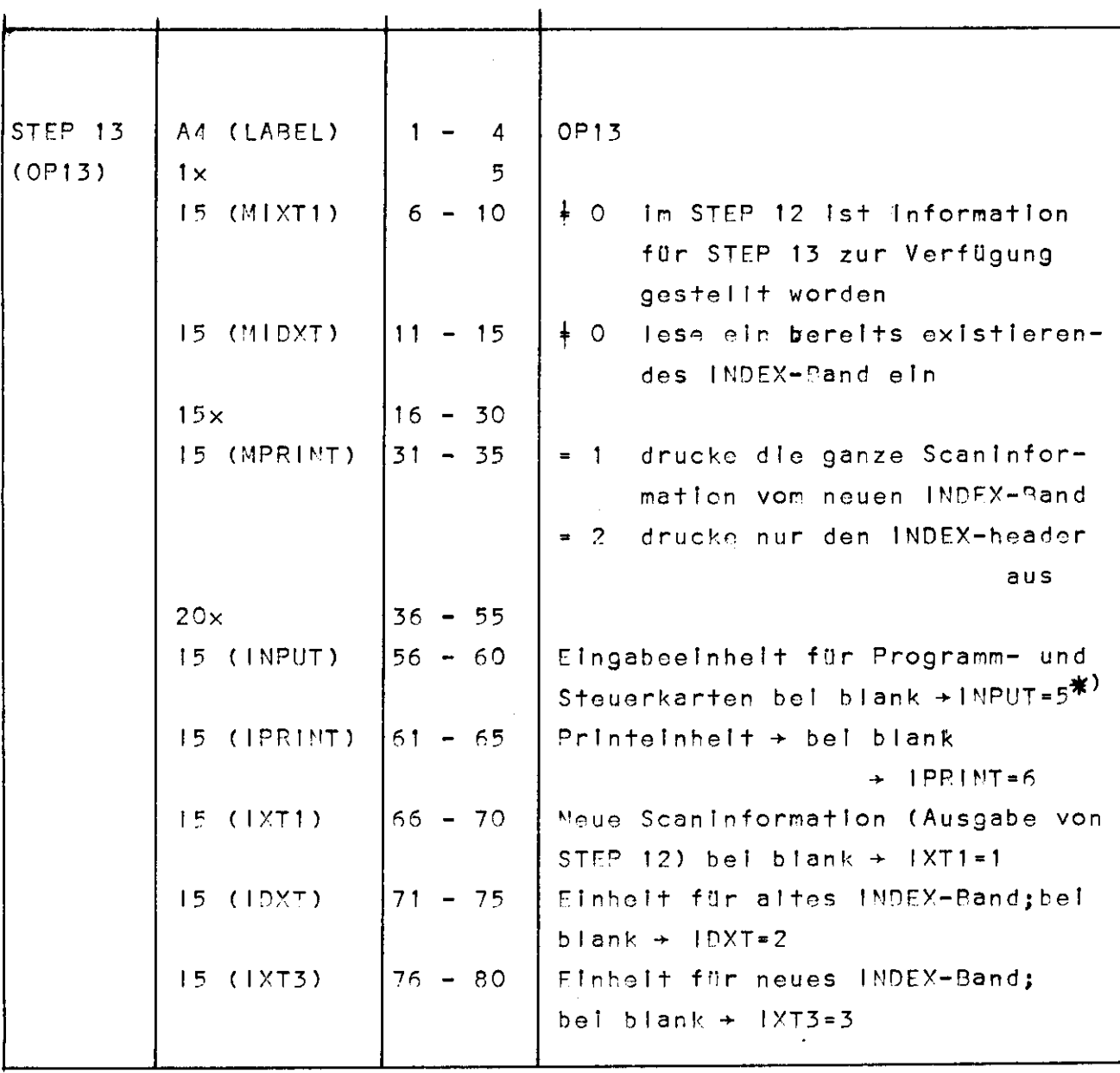

 $*$ )

Veränderungen der logischen Einheiten müssen auch in den DD-Karten berücksichtigt werden.

Programm: INDEX-STEP 41

(Steuerkarten)

Datum : 14.8.68

 $\mathcal{L}_{\mathbf{z}}$  and  $\mathcal{L}_{\mathbf{z}}$  . The  $\mathcal{L}_{\mathbf{z}}$ 

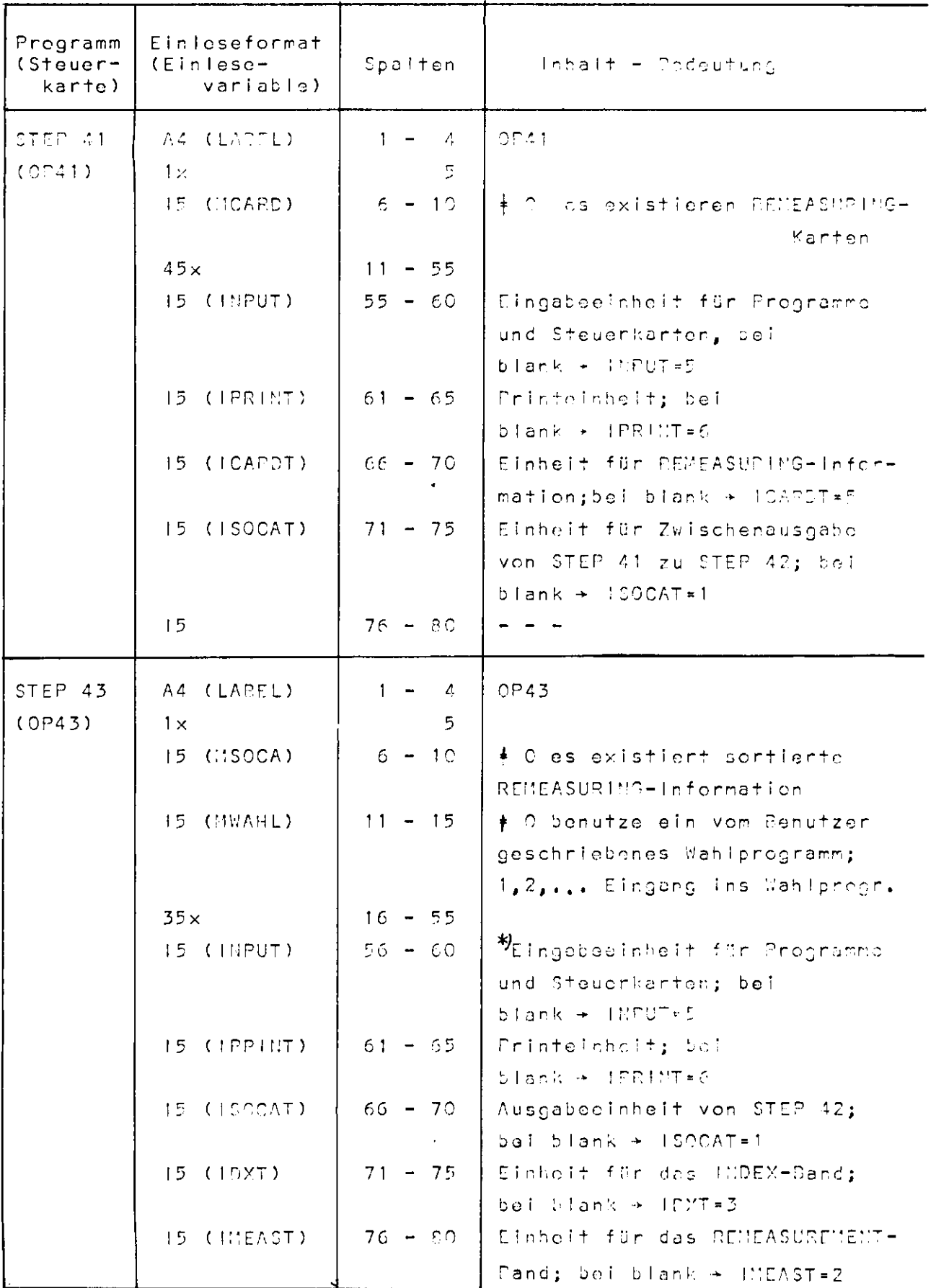

\*) Veränderungen der logischer Einheiten rüssen auch in den DD-Karten berücksichtligt werden.

 $E$   $C41$ 

Programm: INDEX-STEP 51, -STEP 52, (Steuerkarten)

 $-$ STEP 53  $E$  051

 $\hat{\mathbf{r}}$ 

 $\mathbf{A}^{(1)}$ 

Datum : 14.8.68

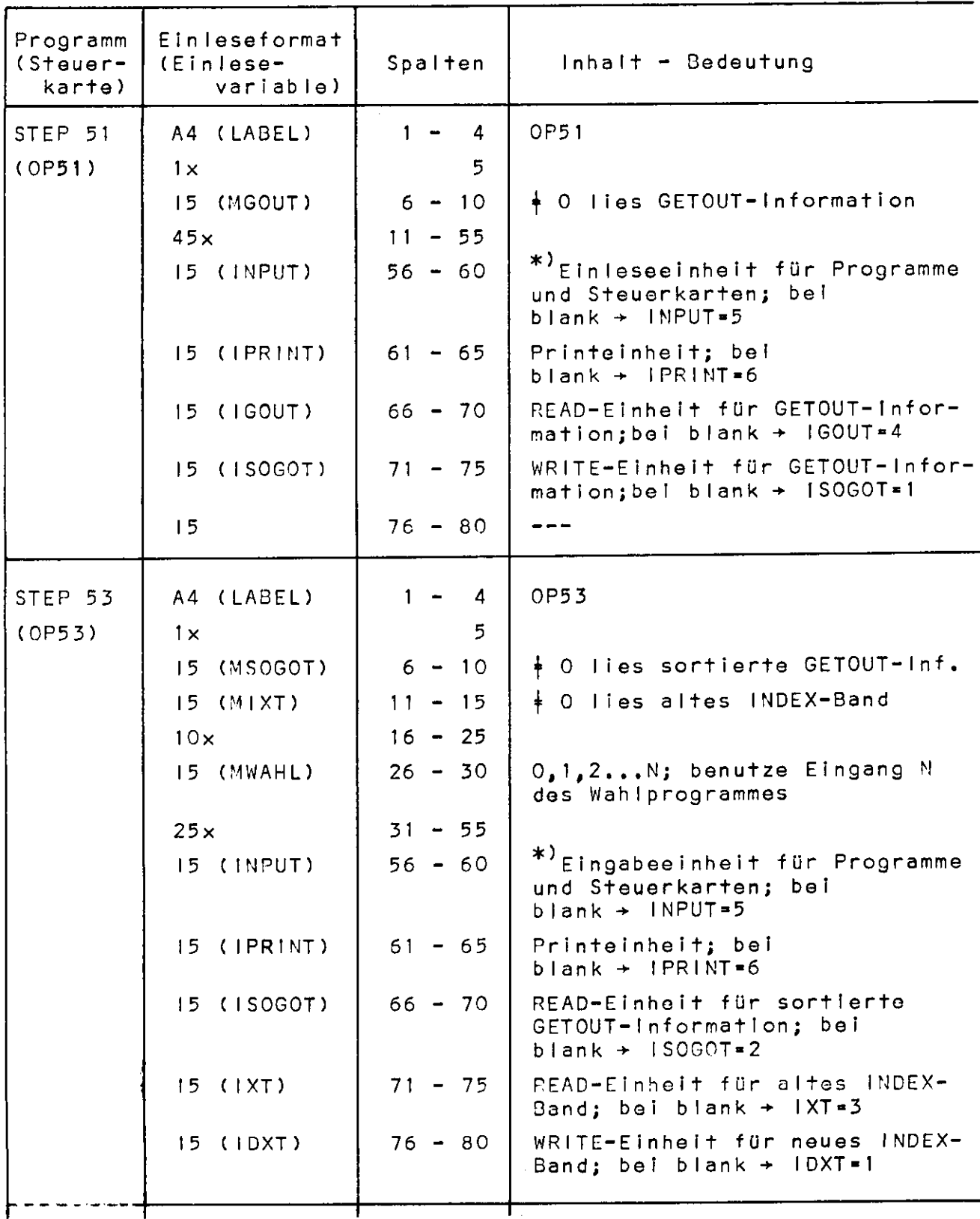

Veränderungen der logischen Einheiten müssen auch in den DD-Karten berücksichtigt werden.

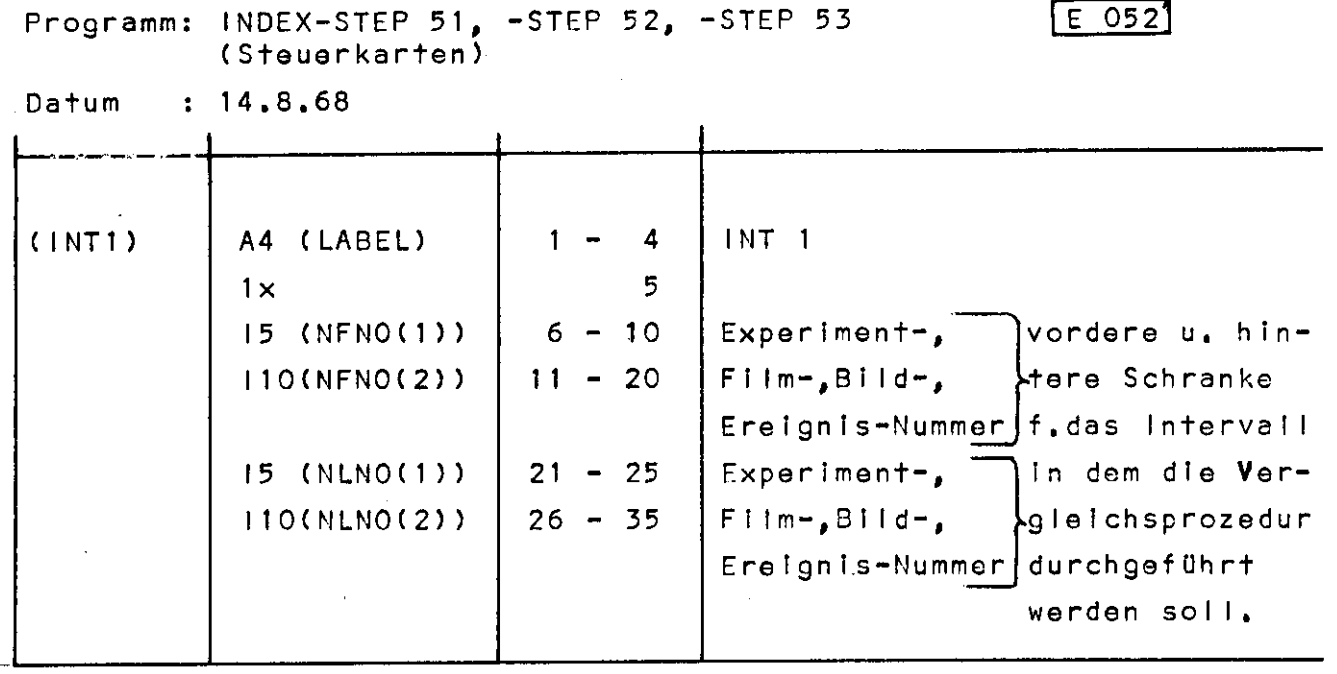

 $\mathcal{L}^{\text{max}}_{\text{max}}$  and  $\mathcal{L}^{\text{max}}_{\text{max}}$ 

 $\label{eq:2.1} \frac{1}{\sqrt{2}}\int_{\mathbb{R}^3}\frac{1}{\sqrt{2}}\left(\frac{1}{\sqrt{2}}\right)^2\left(\frac{1}{\sqrt{2}}\right)^2\left(\frac{1}{\sqrt{2}}\right)^2\left(\frac{1}{\sqrt{2}}\right)^2\left(\frac{1}{\sqrt{2}}\right)^2\left(\frac{1}{\sqrt{2}}\right)^2.$ 

 $\label{eq:2.1} \frac{1}{2} \sum_{i=1}^n \frac{1}{2} \sum_{j=1}^n \frac{1}{2} \sum_{j=1}^n \frac{1}{2} \sum_{j=1}^n \frac{1}{2} \sum_{j=1}^n \frac{1}{2} \sum_{j=1}^n \frac{1}{2} \sum_{j=1}^n \frac{1}{2} \sum_{j=1}^n \frac{1}{2} \sum_{j=1}^n \frac{1}{2} \sum_{j=1}^n \frac{1}{2} \sum_{j=1}^n \frac{1}{2} \sum_{j=1}^n \frac{1}{2} \sum_{j=1}^n \frac{$ 

 $\mathcal{A}$ 

 $\chi^2 = 1.004$ 

Programm: INDEX-STEP 6

(Steuerkarten)

Datum : 14.8.68

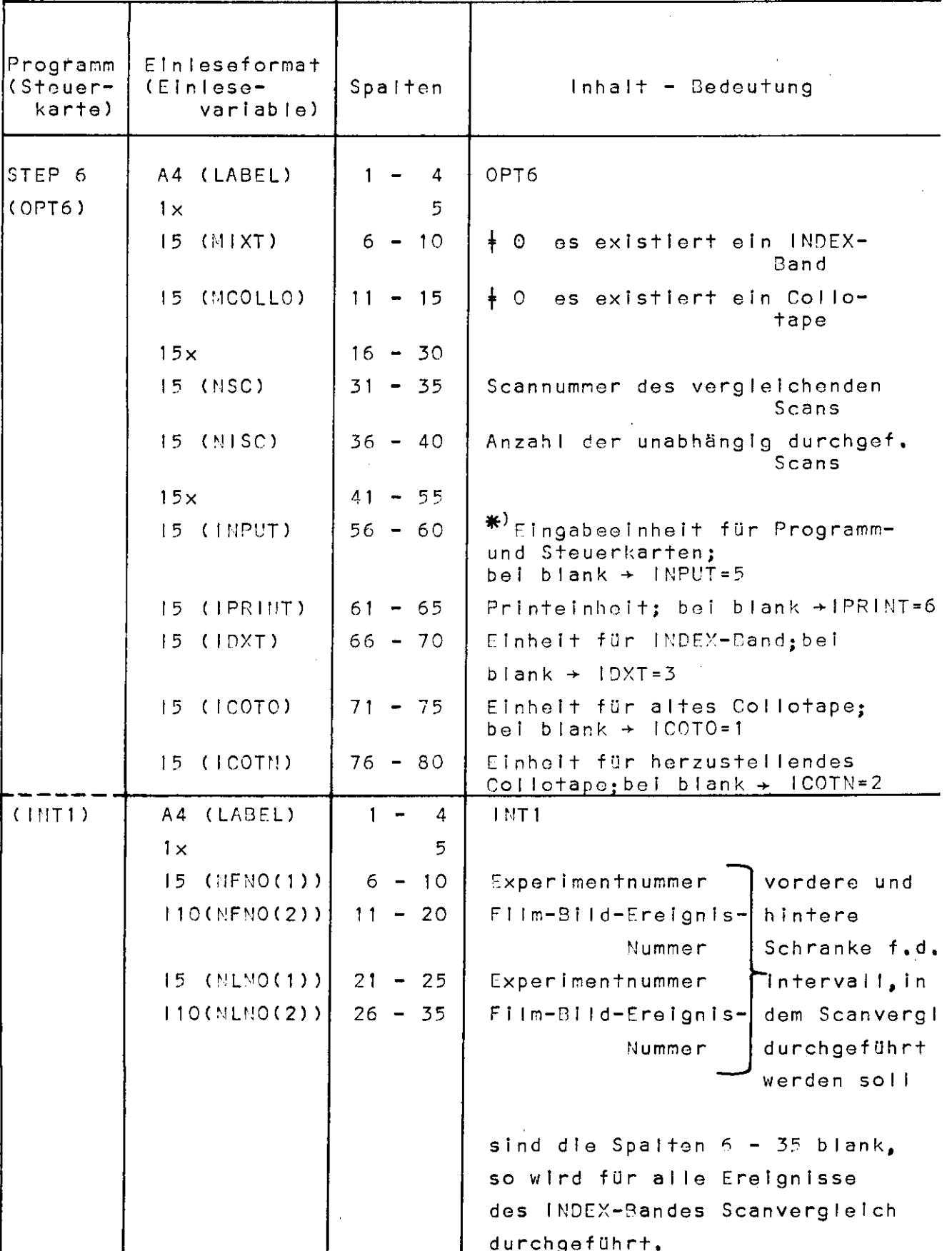

 $E[061]$ 

\*)<br>Veränderungen der logischen Einheiten müssen auch in den<br>DD-Karten berücksichtigt werden.

Programm: INDEX-DUMP

 $\bullet$ 

(Steuerkarten)

Datum : 14.8.68

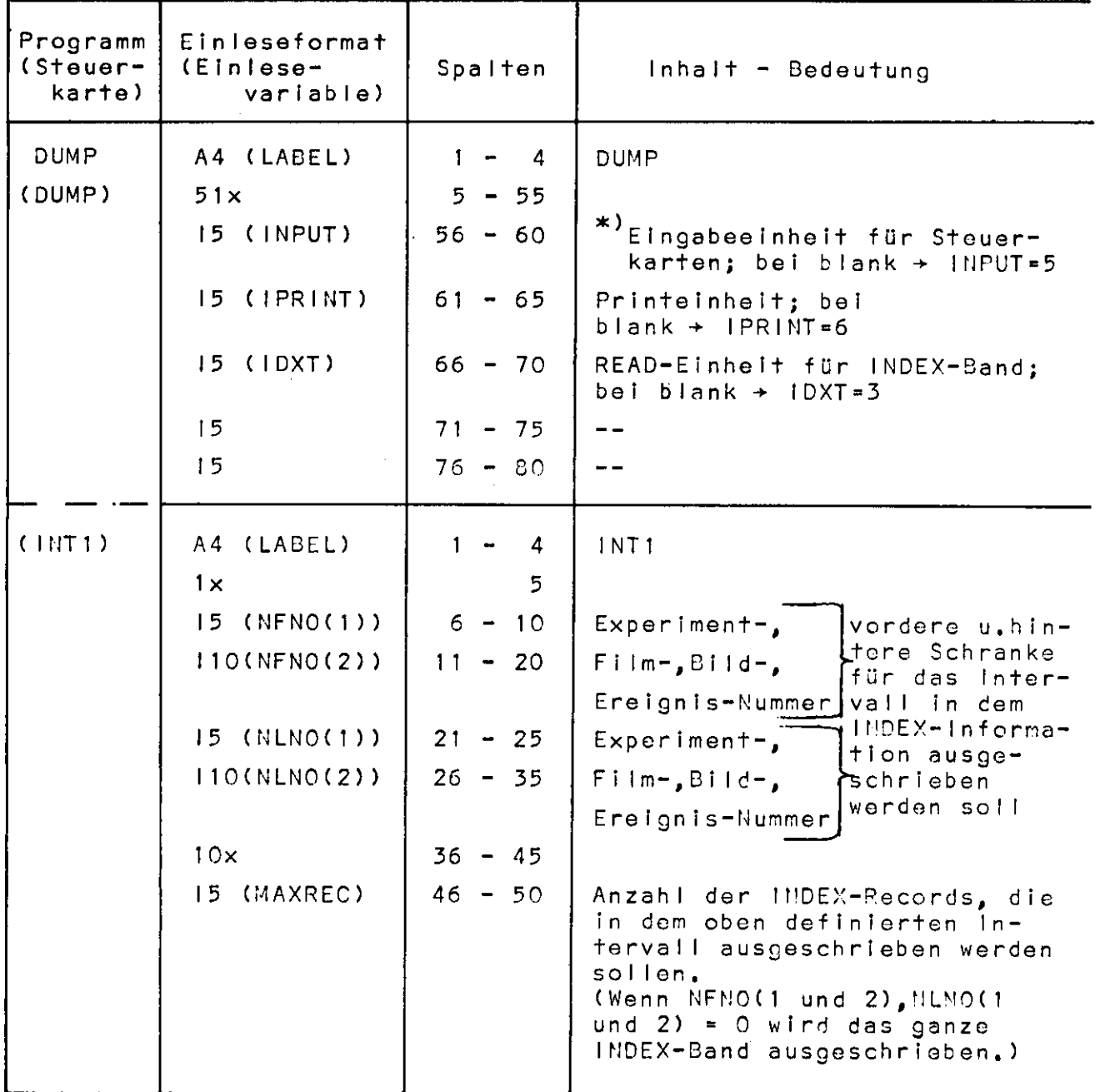

\*) Veränderungen der logischen Einheiten müssen auch in den<br>DD-Karten berücksichtigt werden.

 $\sim$ 

 $E$  100

Programm: INDEX-STEP 10, -STEP 11<br>(Datenkarten - Scankarte, Format 1)

 $F$  010

 $\hat{\pmb{\cdot}}$ 

 $\frac{1}{2}$ 

 $\ddot{\phantom{1}}$ 

Datum : 14.8.68

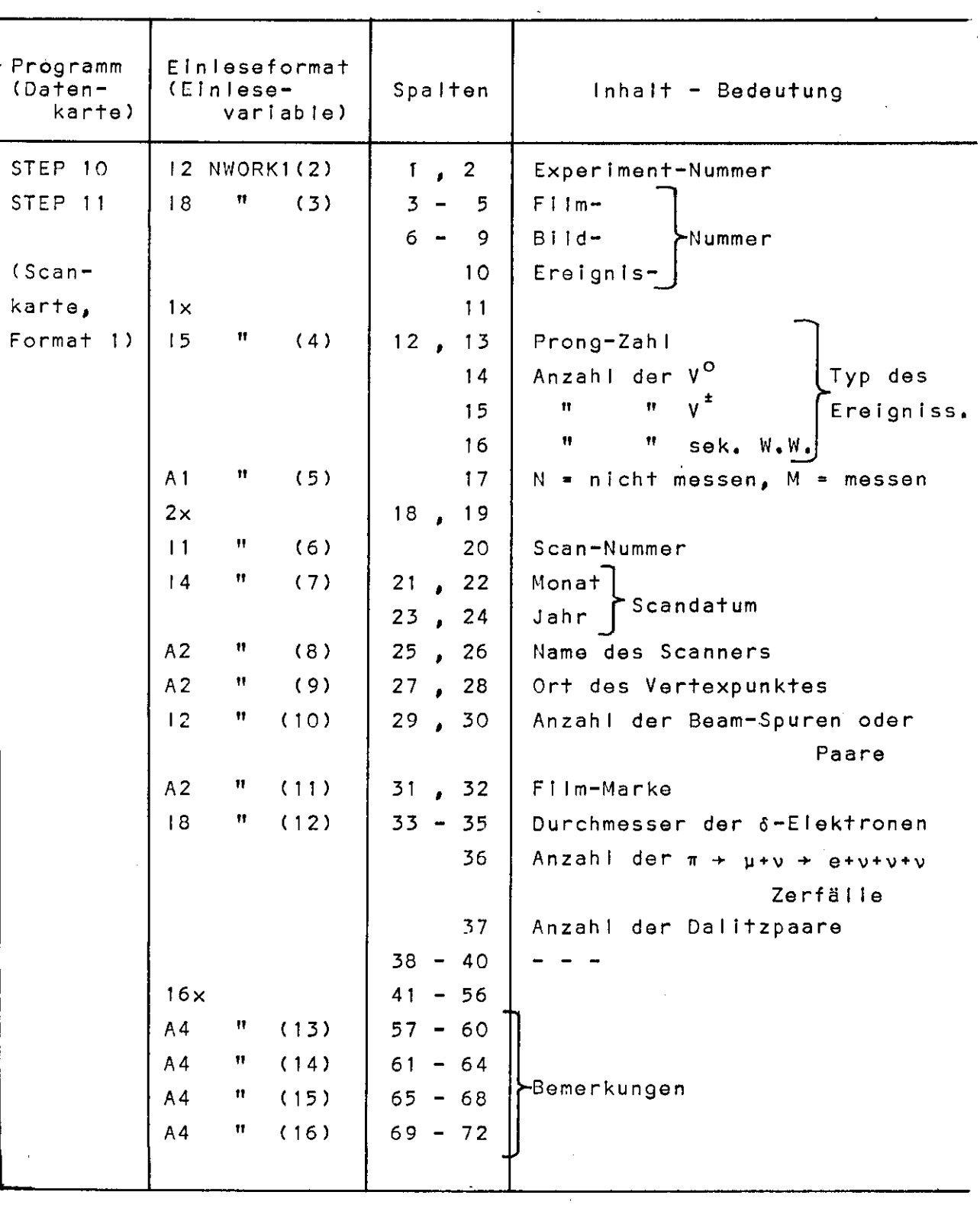

 $\bullet$ 

 $\lambda$ 

# Programm: INDEX-STEP 10, -STEP 11<br>(Datenkarten - Scankarte, Format 0)

 $F$  011

Datum : 14.8.68

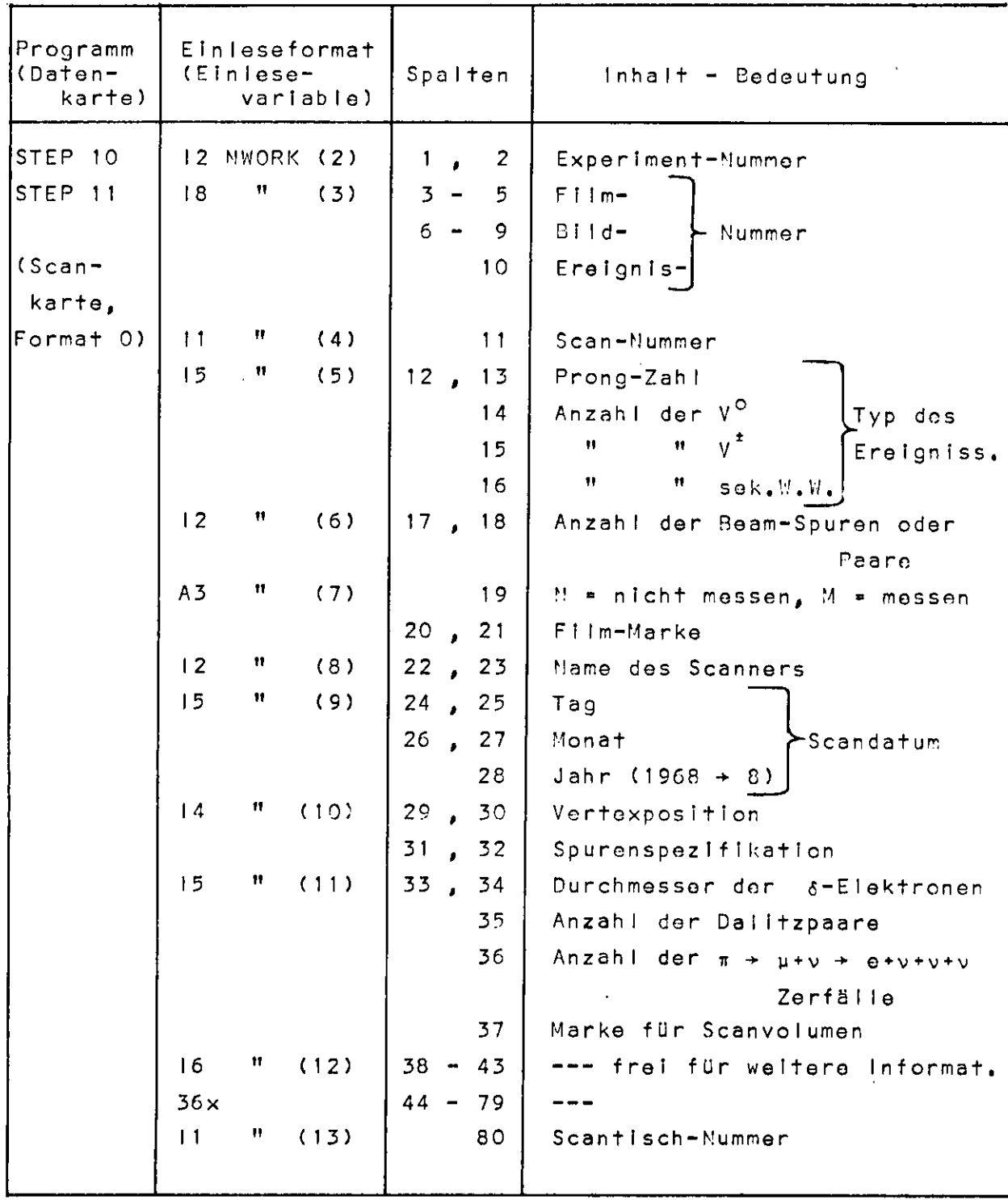

 $\ddot{\phantom{a}}$ 

Programm: INDEX-STEP **41 (Datenkarten )**

Datum **14.8.68**

J.

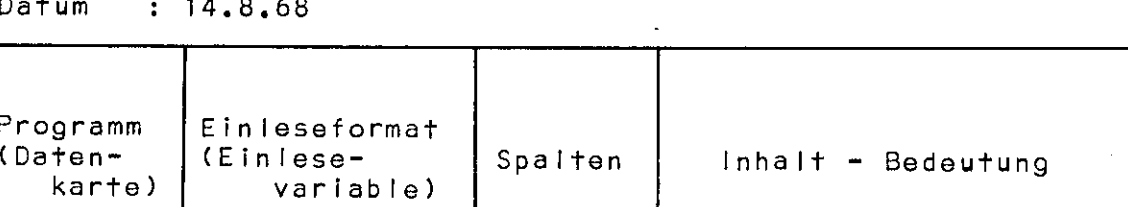

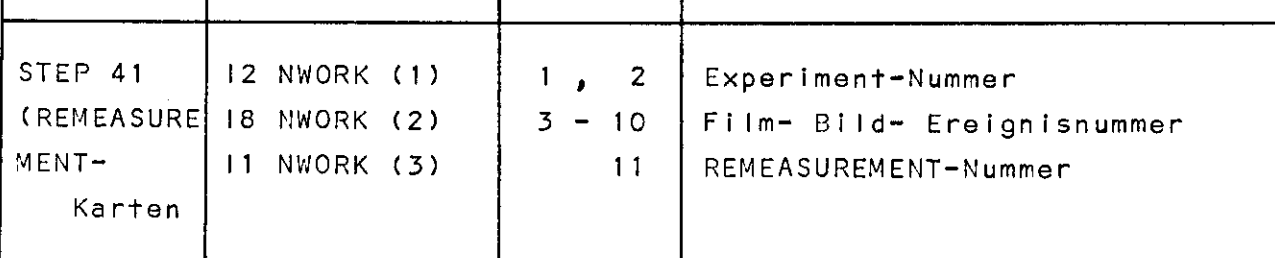

 $\mathcal{A}^{\mathcal{A}}$ 

 $\sim$ 

 $\sim 10$ 

 $\mathcal{L}_{\rm{max}}$ 

 $\hat{\mathcal{A}}$ 

**l F** 041

J

 $\mathbf{j}$ 

 $\sim$ 

 $\mathbf{r}$ 

```
(3.001)Programm: INDEX-STEF10, STEP11, STEP13, STEP6, DUMP
           (Beispiel 1)
         : 14.8.68Datum
-----AUFGARE*HERSTELLEN EINES INDEX-BANDES / SCANVERGLEICH / DUMPEN-----
----- (ES SIND SCANKARTEN ARER KEIN ALTES INDEX-BAND VORHANDEN)--------
//JABL18
            DSNAME=KUNDNLIB, DISP=7LD
---PQ()FF - STEP -------------//STEP10 EXEC PGM=INDX10, PARM='TIME=10'
              OD OSMAME=KARTEN,UNIT=2400-2,015P=(OLD,KEEP),
\frac{1}{2}FTC2F001
\prime\primeDCR=(,DEN=2,RFCFM=FR,LRECL=80,9LKSIZF=800,TRTCH=FT),
                                                                              玄
                 LABEL=(,ALP), VOLUME=SEP=ALA607 SCAN CARDS ON TAPE
\prime\prime1757065001DO SYSOUT=A
              א מיו
//FT05F001
ገቦገቦ
          \pmb{\bar{\textbf{\i}}}S C A N K A R T E M (MAXIMAL 30 000)
aa 18ddaadd sachaan taad dooddooddaa caaddaacad aaddaadda ugu ahaaddaddaddadadaad
\prime *
------FINLESE-STEP------------------------
//STEP11 EXEC PGM=INOX11, PARM='TIME=3'
\angle/FT01F001
                       UNIT=2314, VOLUME=SER=PISK01,
              nn.
                                                                              \mathbf{1}DSNAME=INDEX.INTER.DISP=(NEW.PASS).
\prime\prime\overline{ }SPACE = (7040, (300, 10)),
\prime\prime3
                DCB = (PECFW=FR, BLKSTZE=7040, LPCLE=64)\prime\prime//FT02F001
              00 0SNAME=KARTEN,UNIT=2400-2,0ISP=[OLD,KEEP],
                                                                              \starDCB=(, DEN=2, RECEM=FB, LRECL=80, 3LKSIZE=800, TRICH=ET),
\prime\prime\mathbf{r}LABEL=(,BLP), VOLUME=SER=BLA607 SCAN CAPDS ON TAPE
\prime\prime//ET06FC01
              99.59591T=A\eta \eta \star1011\overline{z}-1
SCAN
\prime \starFXFC//STEP12
                   SORTD
//SORTIN
                DSMAME=INDEX.INTER,UMIT=2314,VOLUME=SER=OISKOL,
           - 355
                                                                              1
\prime\prime0.1 SP = (OLD, DELETE)
//SOPTOUT
            DD
                DSNAME=TNDEX. OUT, UNIT=2314, VOLUME=SEP=DISK02,
                                                                              1
                NTSP = (MFW, PASS1, SPACE = (7940, (300, 101))\overline{2}\prime\primeDCB=(RECEM=ER,RLKSI7F=7040,LRECL=64)
\prime//SORTWK01 DD UNIT=2314,SPACE=(CYL,(20),,CONTIG)
//SORTWKO2 00 UNIT=2314,SPACE=(CYL,(20),,CONTIG)
//SORTWK03 DD UNIT=2314,SPACE=(CYL,(20),,CONTIG)
//SORTWK04 00 UNIT=2314,SPACE=(CYL,(20),,CONTIG)
//SORTWR05.00.UNIT=2314,SPACE=(CYL,(20),,CONTIG)
//SORTWKO6 DD UNIT=2314,SPACF=(CYL,(20),,CONTIG)
//SYSPRIMT
              nn
                   SYSOUT = Aារា
//SYSIN
                \mathbf{r}SORT FIFLDS=(5,12,0!!,1)PECOPO TYPE=F,LENGTH=(54)
  END
\prime +
```
Programm: INDEX-STEP10, STEP11, STEP13, STEP6, DUMP (Beispiel 1) Datum  $: 14.8.68$ 

```
//STEP13 EXEC PGM=INDX13,PARM='TIME=5'
//ETO1F001
                      UNIT=2314, VOLUME=SER=DISK02, DSNAME=INDEX.OUT,
               ּ חַח
                                                                                 \mathbf{I}\prime /
                 DISP = (OLD, DFIFTP)//ET03F001
               no
                      UNIT=2400-2, LABEL = (, 81, P),
                                                                                 \mathbf{1}\prime /
                 NISP=(OLD, KEEP), VOLUME=(PRIVATE, SER=BLA608),
                                                                                 \overline{c}\prime\primeDCB=(,RECEM=VB, BLKSIZE=1000, TRTCH=C, DEN=2)
//FT06F001
               DPSYSN77FT05FC01
               n<sub>0</sub>\mathcal{L}ាព1្រុ
          \mathbf{L}\mathcal{F}^{\mu\nu}------SCANVERCLEICH-STEP-------------
115TFREXEC PGM=INDXA, PARM='TIME=10'
//FT035001
                     19NIT=2400-2,1ABEL=(,8LP),
               ּ חַרִּ
                                                                                 \mathbf{I}\prime /
                 PISP=(OLD,KEEP),VOLUME=(PRIVATE,SER=BLA608),
                                                                                 \overline{z}\prime /
                 CCB=(,PECEM=VB,BLKSIZE=1000,TPTCH=C,DEN=2)
//FTC6F001
               nn.
                   SVSQUT = \Lambda77555001DD
                   \star2255\mathbf{1}\mathbf{z}\boldsymbol{\gamma}INT1
/*
//OUNP EXEC PGM=DUMP, PARM='TIME=5'
\frac{1}{2}00 WIT=2400-2, LABEL=(, 8LP),
                                                                                 1
\prime\primeVOLUME=(PRIVATE, SEE=31 4172, BLA608), DISP=(OLD, KEEP),
                                                                                 \overline{2}\prime\primeDCB=(, PECEM=VB, RIKSIZE=1000, TRICH=C, DEN=2)
7757065201OP = SYSQUTE = A//ETOSCO01
              PQ - RDUMP
INTI
             15400000
         141415499999
                                                      10INTI1418900000
                          1418999990
                                                      10
INTI
         1419100000
                          1419199999
                                                      10
\sqrt{2}\prime
```
 $\boxed{G}$  002